## **Benoît TOSTAIN Montignat 23200 Saint Alpinien**

Né le 06 juin 1955 À Paris (15<sup>e</sup>)

**Tel : 06 09 13 25 73 @ : benoit.tostain@formerbouger.fr**

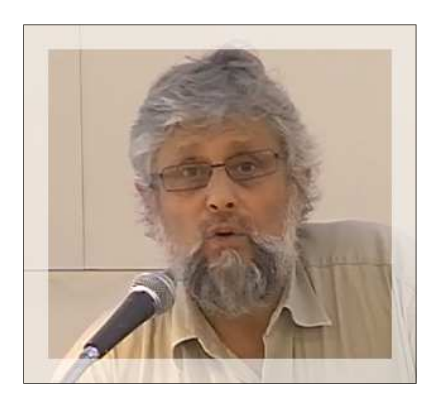

Formation Ouverte À Distance et formation multimodale Conception d'environnements d'apprentissage

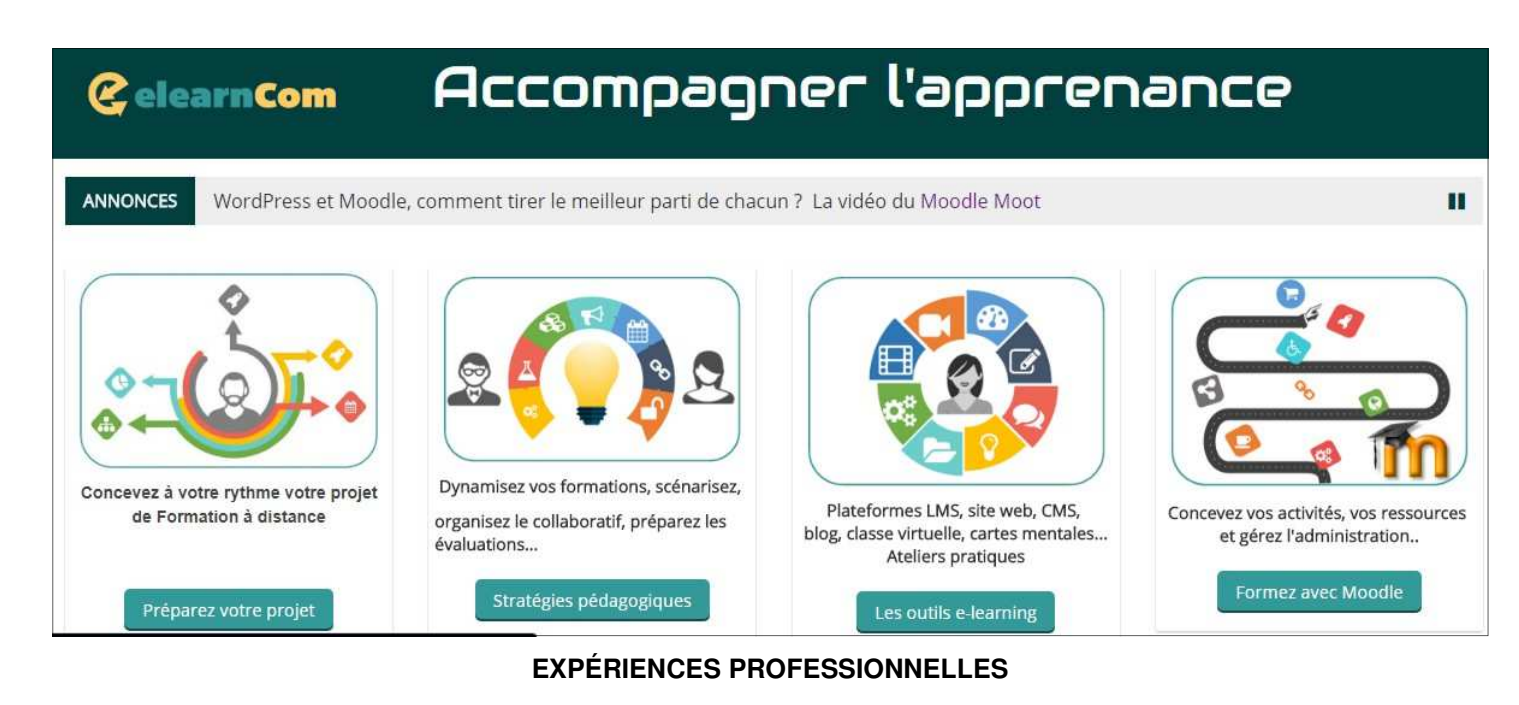

## Depuis janvier 2006 **Formateur Consultant en formation ouverte à distance (FOAD) et e-learning**

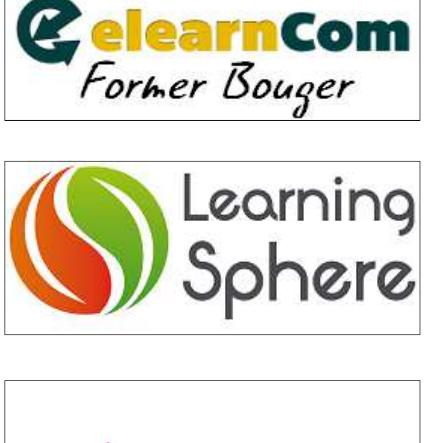

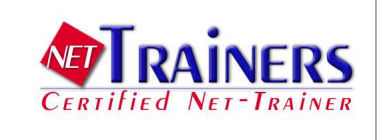

- Ingénierie de formation
- Ingénierie pédagogique
- Initiation et formalisation de projets de FOAD

Points forts :

- dispositifs de formation menés en partenariat
- méthodes pédagogiques actives
- formation action
- dynamique de projet.
- Installation d'espaces collaboratifs et de plateformes de formation à distance :
	- Plateforme LMS Moodle
	- CMS WordPress
	- Formation et accompagnement du changement Expertises de e-learning

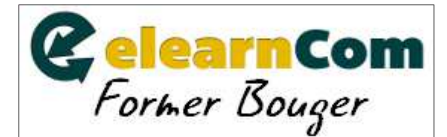

## **EXPÉRIENCES PROFESSIONNELLES en e-learning et FOAD de 2015 à 2018**

#### 2018 **Conception de la première Formation Mixte Digitale de la StartUp Alilo**

La formation « Développer sa vente directe sur internet » permet aux chefs d'exploitations de maîtriser leur chaîne de vente pour valoriser leur travail grâce aux circuits courts, à l'aide du logiciel Cagette.net.

Mise en place de la formation sur la plateforme Moodle, aide à la scénarisation et à la mise en place des ressources. Installation des outils permettant de répondre aux critères qualité et règlementation : preuves de participation et d'assiduité des stagiaires. L'accompagnement à la conception a été réalisé en multimodalité.

#### 2018 **LACT Cabinet d'intervention et formation stratégique systémique.**

Diplôme d'Université Clinique de la relation et intervention stratégique en partenariat avec l'Université Paris 8

Accompagnement de l'équipe pédagogique sur les usages de Moodle : scénarisation, choix des activités et ressources. Conseils et paramétrages de l'administration de Moodle, installation de plugins.

### 2017 **Formation à Moodle Partenariat Nokia et Enovation Solutions Burkina Faso**

Formation à la prise en mains de Moodle : Administrateur et Enseignant Pour le personnel de l'Agence Nationale de Promotion des Nouvelles Technologies de Ouagadougou (ingénieurs et techniciens informatique)

#### 2016 **Customisation du Thème Moodle Adaptable Pôle régional d'expertise Dakar**

Pôle Stratégies de développement et finances publiques de Dakar

**Installation et personnalisation** du thème Adaptable : adaptation de la charte graphique et des visuels du Pôle **Organisation des contenus** de la page d'accueil, **Ajout de fonctionnalités,** installation de plugins **Conception d'un tutoriel** de prise en main du thème et de mise à jour des contenus

#### 2015 **Aide à Maîtrise d'Ouvrage projet FOAD École Buc Ressources**

**Aide au pilotage : installation de la Plateforme Pédagogique Numérique** de formation à distance de l'école Buc Ressources : audit des acteurs sur les aspects pédagogiques et techniques, mise en place de la stratégie, accompagnement du chef de projet.

**Ingénierie pédagogique**, organisation des filières dans l'architecture du LMS, adaptations aux besoins des chefs de projets et formateurs, réunions de présentations au Conseil d'Administration et au Comité de Pilotage.

**Assistance technique**, réalisation de la maquette installation du LMS,

**Formation et accompagnement** des acteurs : administration et usages pédagogiques du LMS en mode administrateur et enseignant. Interventions auprès des promotions CAFDES, CAFERUIS, DEIS, DEES pour la prise en mains de la plateforme.

## **EXPÉRIENCES PROFESSIONNELLES en e-learning et FOAD de 2006 à 2014**

### **Mise en place et animation du dispositif de e-learning des 6 IFSI d'Auvergne**

Animation du groupe de formateurs Appui au coordinateur régional Suivi et tutorat à distance sur le LMS Claroline

### **Prendre en mains la formation à distance au CREFAD Auvergne**

Accompagnement de l'équipe des formateurs du CREFAD Auvergne : transposition d'une formation présentielle en modules FOAD. méthodologie pratique d'ingénierie de formation mixte, scénarisation et conception des modules de formation sur le LMS Moodle.

### **Université PARIS 8**

Concevoir des formations mixtes, présentiel et distance, en mode enseignant avec Moodle 2

Les contenus sont accessibles sur la plateforme Moodle de ElearnCom. Comparer les usages actuels de Moodle 1.7 au sein de l'Université avec les usages souhaités.

### **UFCV PARIS**

Formation des formateurs aux usages du LMS Moodle

#### **Modules de formation à distance « sur étagère » et formation mixte**

Accompagnement des publics de la formation professionnelle sur les plateformes « Elearncom » et « Journal Atelier »

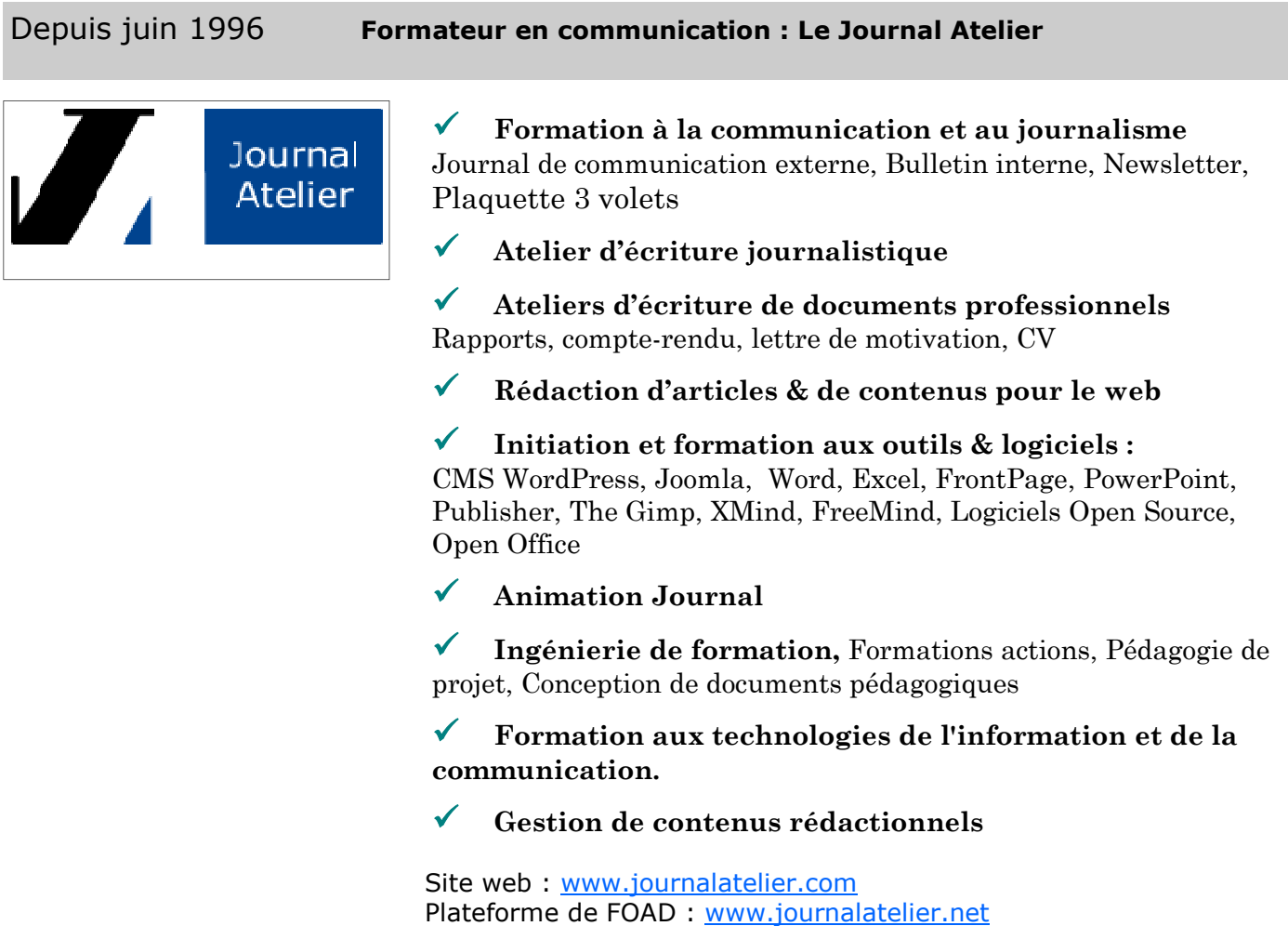

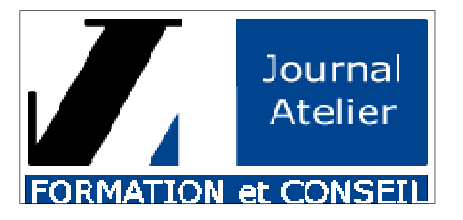

### De 2010 à 2013 **Formateur de formateurs Outils numériques et cartes mentales**

Enrichir les présentations et les activités pédagogiques par la pratique des outils numériques et heuristiques : DAFPIC Auvergne et Centres de prévention Bien vieillir Agirc-Arrco

#### De 2010 à 2016 **Formateur à la Communication pour créateurs d'entreprises**

Situer sa communication dans le contexte de son marché et de ses cibles. Construire une image spécifique, forte et différenciée. Bâtir son plan de communication.

#### Depuis 2008 **Formateur d'éducateurs spécialisés Domaines TIC et Communication**

Utiliser les technologies de l'information et de la communication à titre professionnel, Étudier les usages des technologies de l'information et de la communication en travail social, Réaliser un support numérique en ligne, Préparer des projets TIC avec les publics des éducateurs

#### De 2002 à 2006 **Formateur de Formateurs à Espace Formateurs Lyon**

Atelier d'écriture journalistique, Initiation au logiciel « The Gimp », Éducation aux Médias, Le logiciel Publisher Initiation et Approfondissement, Concevoir un journal, Utilisation pédagogique du journal

#### De 2000 à 2016 **Formateur à la Communication écrite en entreprises et comités d'entreprises**

Journaux d'entreprise, blogs professionnels : communication interne et partage de la veille interne et partagée, écrits professionnels et supports de communication

# De 2000 à 2016 **Formateur à la conception de journaux en Mairies et Collectivités territoriales**

Mairie de Beaumont et Clermont Communauté 63 : Écrire web et médias sociaux Mairie de Commentry 03 : Journal interne Mairie de Lempdes 63 et Mairie de Saint Maurice ès Allier 63 : Le journal levier de communication Mairie de Vichy 03 et Mairie du Mont Dore 63 : Communiquer avec Publisher

# Depuis 1998 **Formateur à la communication, Grandes écoles, Universités**

Conception de supports de communication, Rédaction d'écrits professionnels

## Depuis 1998 **Formateur d'assistants de service social, éducateurs et TISF**

Formation à l'animation journal, à la conception de supports de communication, à la rédaction d'écrits professionnels

# Depuis 1998 **Formateur d'animateurs BEATEP et BPJEPS**

Formation à l'animation journal, à la conception de supports de communication, à la rédaction d'écrits professionnels

# Depuis 1996 **Formateur à la conception de journaux en Lycées, centres d'accueil, CAT**

Conception, Réalisation et Animation du journal d'établissement Conception de supports de communication, Rédaction d'écrits professionnels

## **EXPÉRIENCES PROFESSIONNELLES de 1976 à 1994**

#### Nov 92 à juin 94 **Animateur Socio Éducatif Collège de Tremonteix (63).**

Responsable du Club Journal Réalisation du journal de l'établissement par les élèves Prix des collèges au marathon des jeunes journalistes CRDP de Clermont-Ferrand

#### Nov 80 à mars 88 **Exploitant agricole Crocq (23).**

Agriculture biologique : Fabrication de produits laitiers, activités maraîchères, vente directe aux collectivités et sur les marchés, accueil et encadrement des stagiaires **Conseiller Agricole en Agriculture Biologique** pour l'association Nature et Progrès.

#### Nov 76 à mars 79 **Animateur Gestionnaire de Centre d'accueil (91).**

Scouts de France (Abbeville la rivière) Mise en place, suivi de chantiers (secteur bâtiment et aménagement de l'espace), gestion des intervenants professionnels, plannings, accueil des groupes et renseignements

#### Sept 73 à Nov 76 **Animateur Socio Culturel (78).**

Animateur de théâtre, Responsable de l'atelier Théâtre, animation d'un groupe d'adolescents, expression corporelle, mise en scène de textes poétiques Animateur en milieu ouvert

#### **DIPLÔMES ET FORMATIONS**

- **2005** NET TRAINERS : Diplôme d'Université de 2e cycle, Formateur en réseau, Université des Sciences Sociales de Toulouse
- **2001** Créer son site avec le logiciel Front Page
- **2000** AUTOFOD (Formation de formateurs à la FOAD) cycle 1 et modules du cycle 2 (Lyon et Paris)
- **1997 à 1999** Modules de formation Professionnelle Continue pour Organismes de Formation et autoformation sur l'environnement informatique et internet
	- **1996** Formation de formateurs -CAFOC Chamalières (63)
	- **1995** Atelier Permanent Informatique AFPA Beaumont (63)
	- **1990 1991** Langues étrangères Appliquées à la Communication Université Clermont Ferrand II (63)
		- **1983** Brevet de Technicien Agricole CFPPA Ahun (23)
	- **1975 1976** 1ère année de Théâtre Université Paris VIII (75)
		- **1974** Baccalauréat A4 Lycée Hoche Versailles (78)

### **CENTRES D'INTÉRÊT**

Permaculture, Jardinage, Agriculture Biologique, Voyages, Randonnées, Ennéagramme, Sociologie